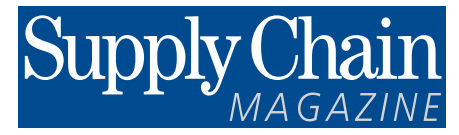

Mars 2016

*Pour vos appels d'offres*

**APS**

**Logiciels de prévision et de planification avancée 4e ÉDITION**

## **DYNASYS**

## **DynaSys DSCP**

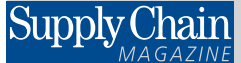

**SupplyChainMagazine.fr** ●19, rue Saint-Georges - 94700 Maisons-Alfort

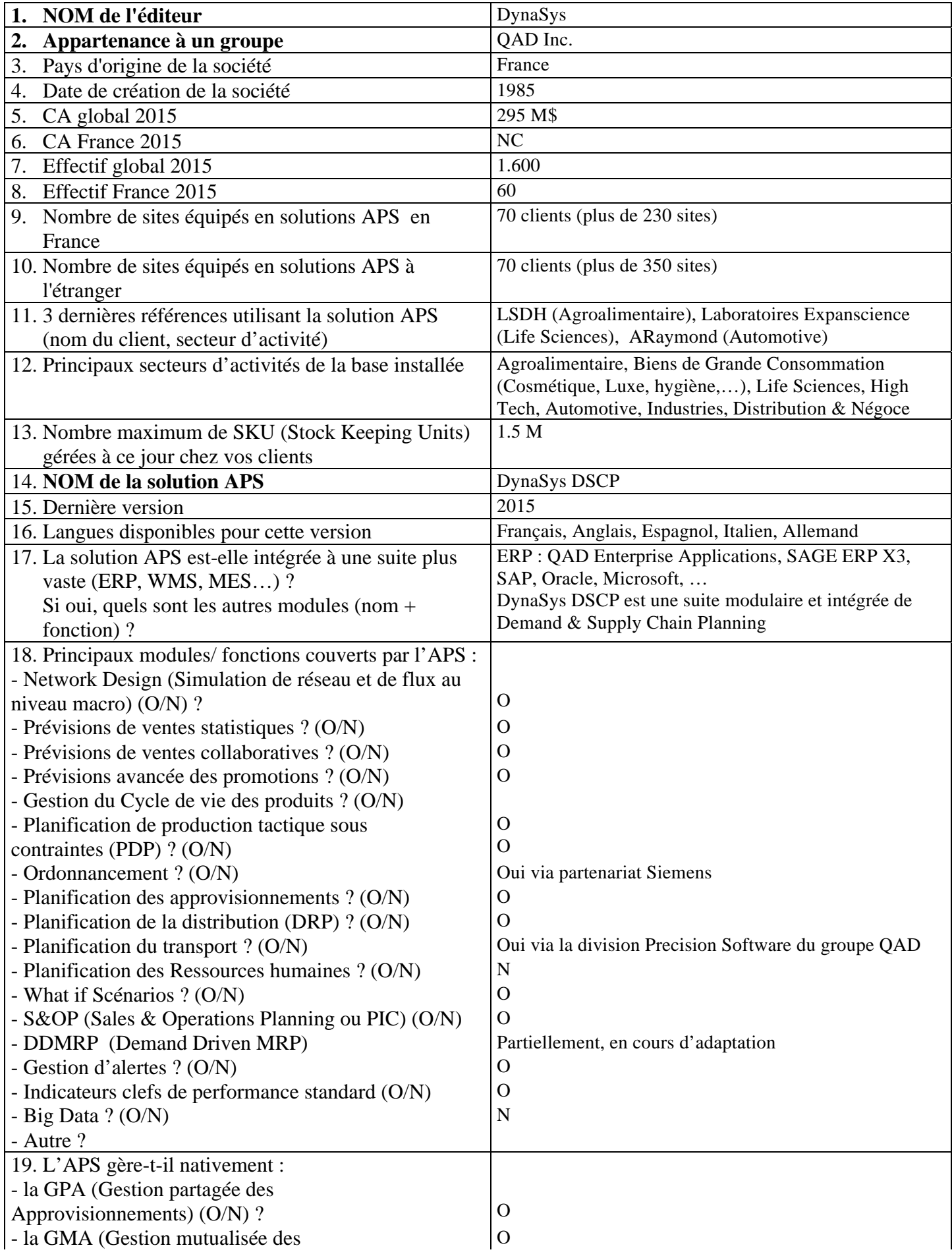

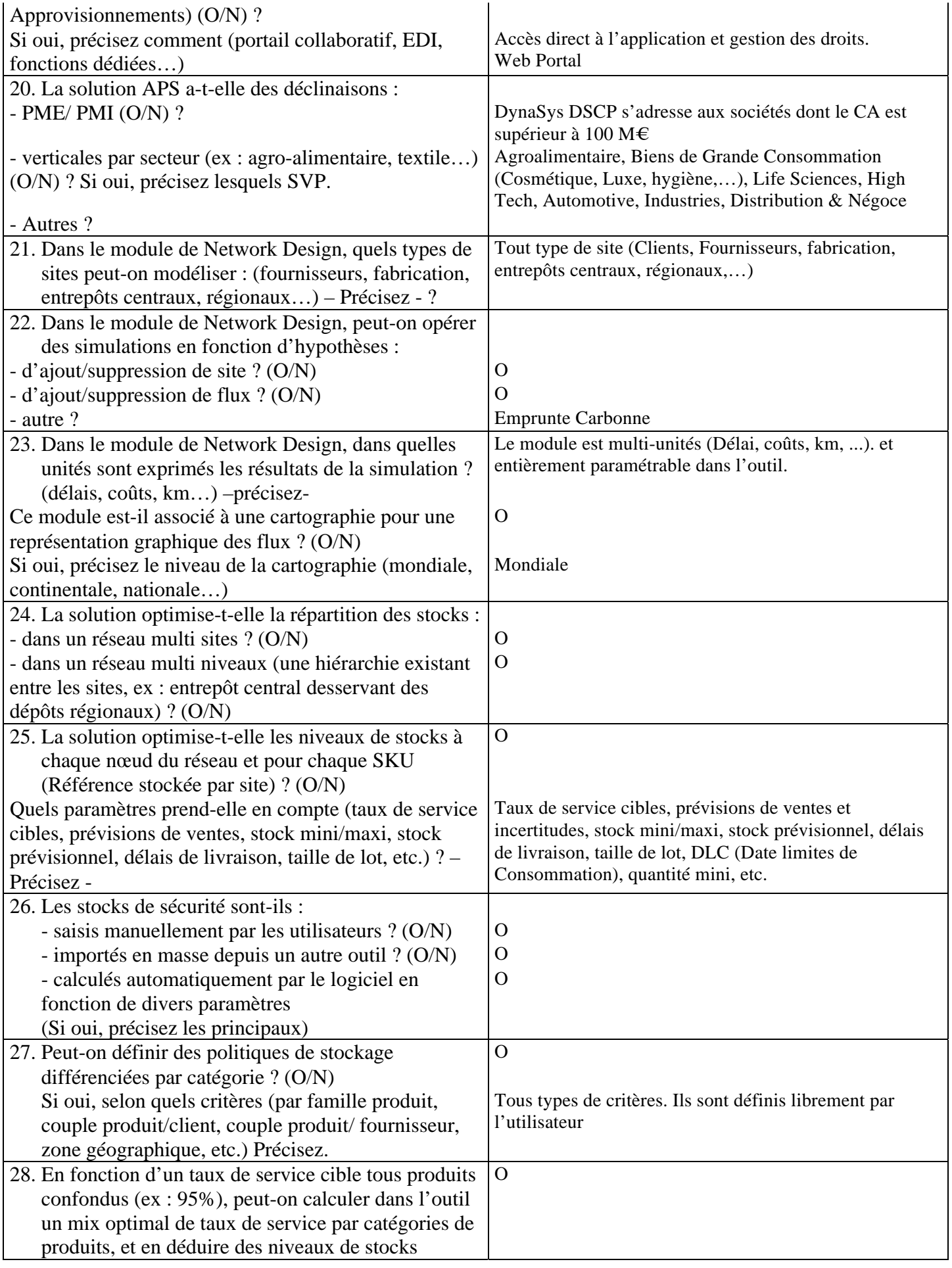

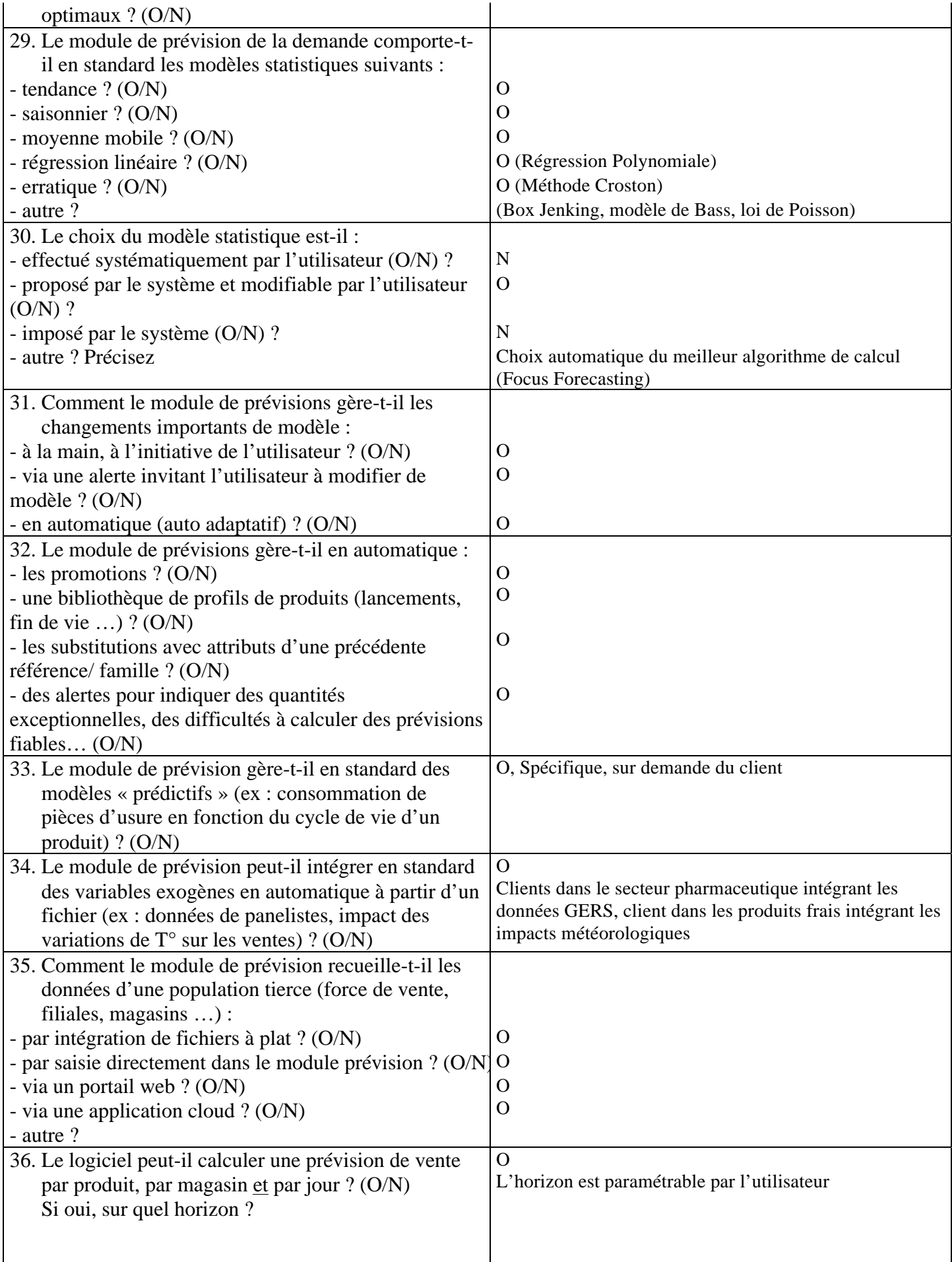

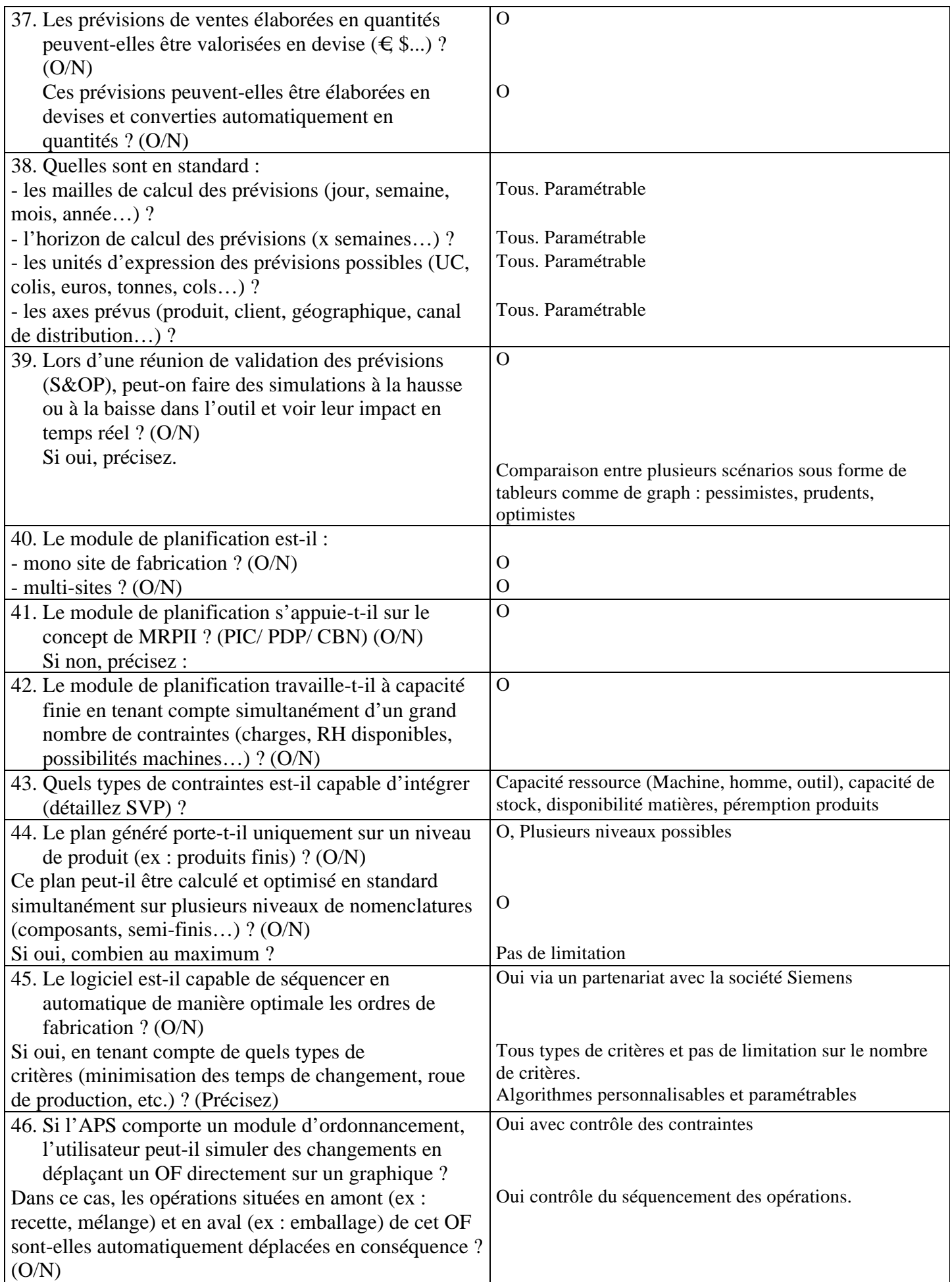

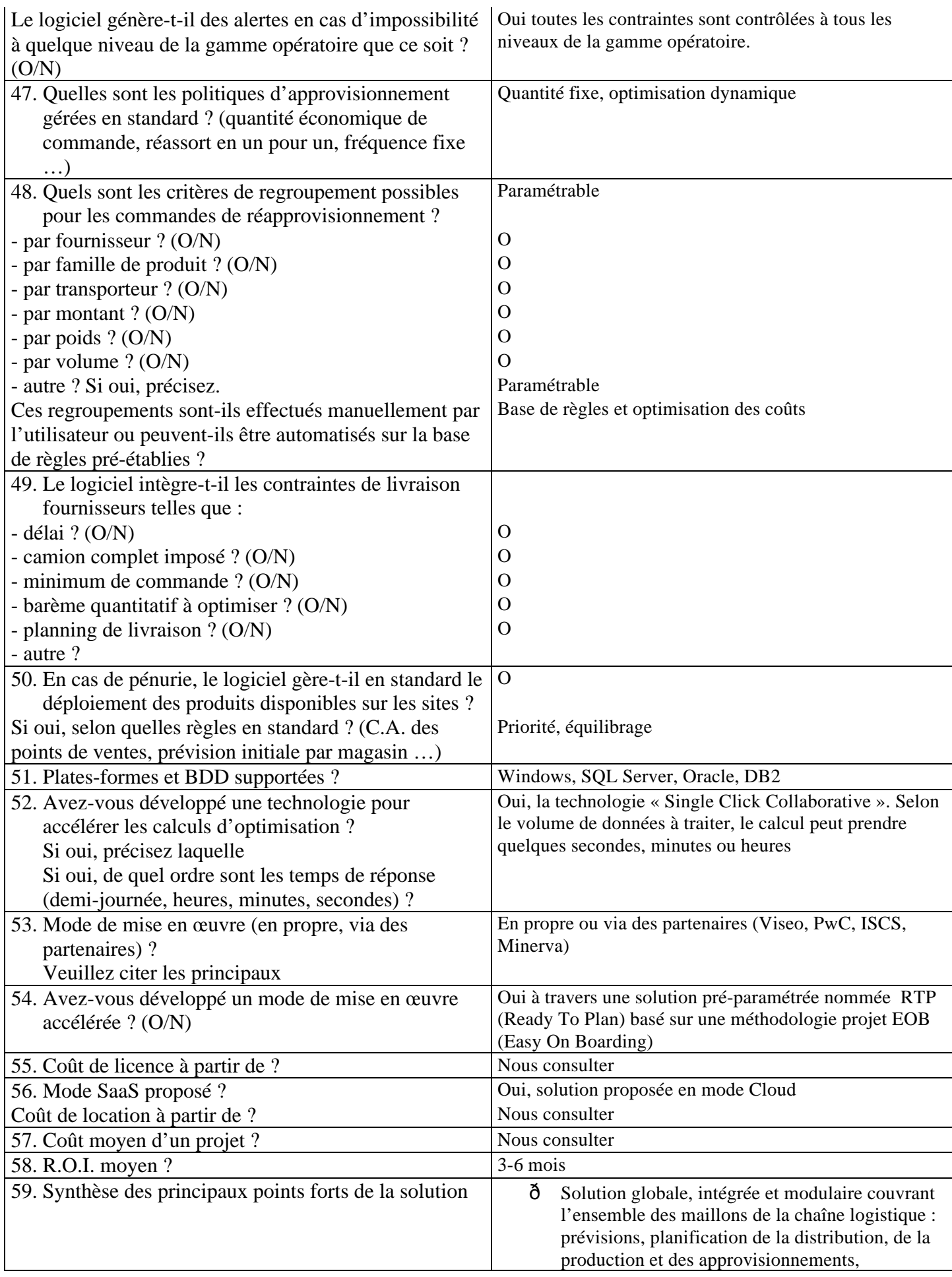

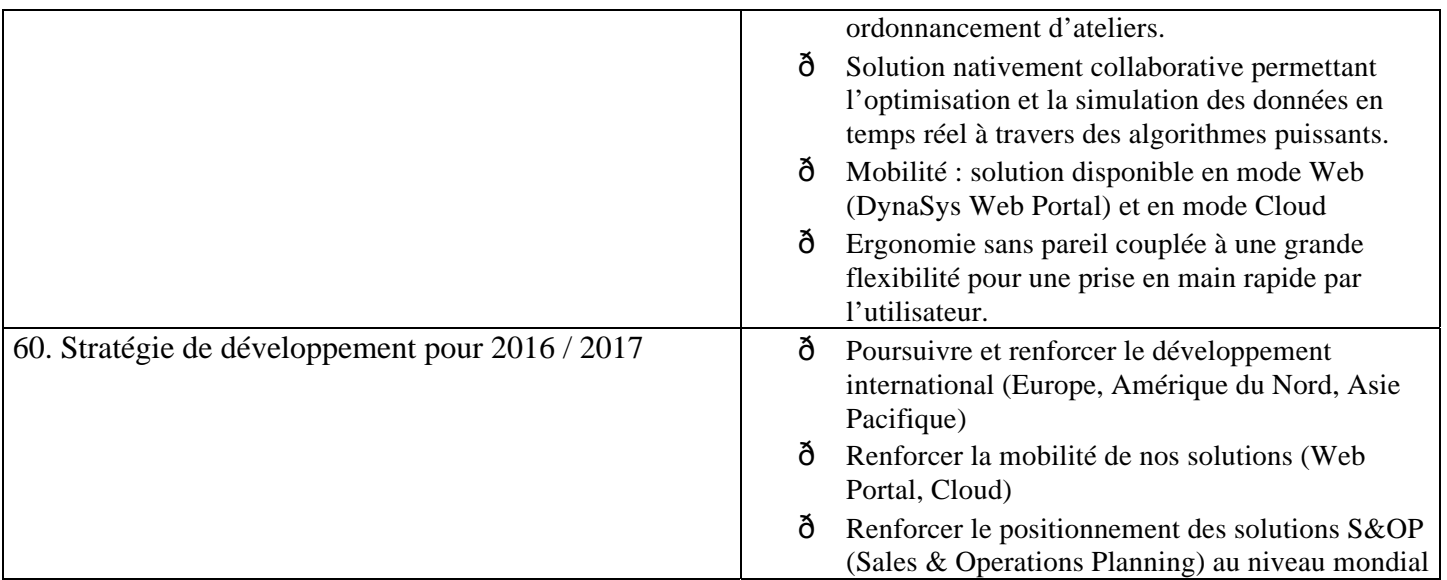